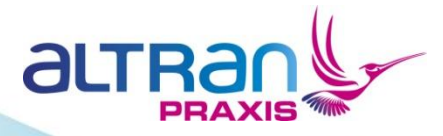

## Implementation and Analysis of the Nose-Gear Velocity Example in SPARK

Rod Chapman, Altran Praxis

#### Agenda

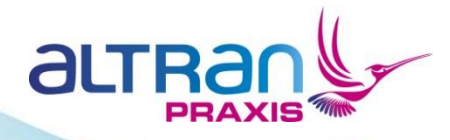

- Introduction
- Method
- Results
- Conclusions

## Introduction

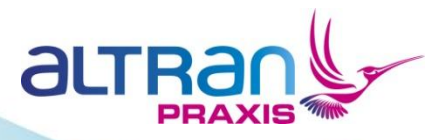

- Goals and Constraints
	- Do something useful and possibly interesting.
	- Do not attempt to solve every aspect of the problem.
	- Time available: very little, so focus on one or two aspects.

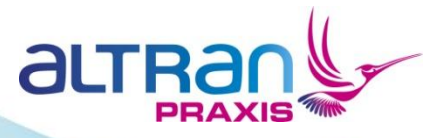

# Introduction

- **Observation** 
	- Two problems really:
		- A calculation problem given inputs, calculate the "right" value of velocity.
		- A concurrency problem dealing with the independent timing and phasing of the interrupt handler and the polling periodic task.
- Idea
	- *Don't* try to solve both of these problems at the same time.
	- Aim for separation of concerns.

#### The Idea

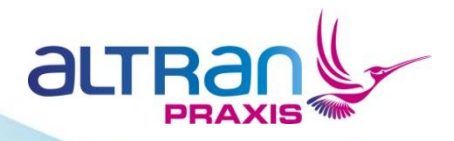

- A simple implementation was constructed by Yannick Moy of AdaCore.
	- Written in SPARK, and subject to information flow analysis.
	- NOT subjected to formal verification for runtime errors or any other property.
- Goal: strengthen this implementation to develop a proof of type-safety for it. Record discoveries along the way.

#### Method

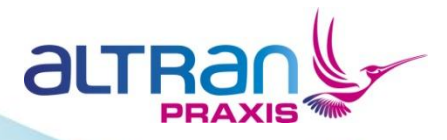

- 1. Read and analyse the requirements statement. Look for ambiguity, inconsistency and incompleteness.
- 2. Attempt type-safety proof for the original solution.
- 3. Analyse each failed proof, either:
	- 1. Strengthen the solution (e.g. add a precondition).
	- 2. Re-code it.
	- 3. Document an assumption.
	- 4. Question the requirements.
- 4. Repeat until proof complete (with a list of assumptions) and/or showstopping bug is found.
- 5. Compare results with CSL's Certification Standard.

Copyright © Altran Praxis

## **Reading the v1.0 Requirements**

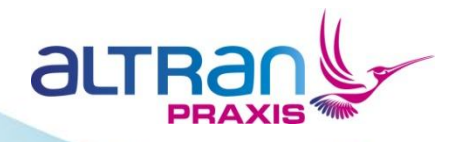

- (At this point, I hadn't read Jeff's pseudo-code, so I was starting with a relatively clean sheet…)
- Reading v1.0 (July) of the requirements statement...
- A few questions:
	- "16-bit counters" this seems like an implementationdetail, not a requirement! Are 16 bits enough for the required range and precision?
	- What set (of integer values) is represented by each "counter"? Negative values perhaps?
	- What actually is the required range and precision of the answers? R1 calls for an "accurate estimate"…what's that?

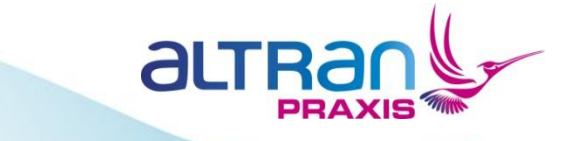

## Reading the v1.0 Requirements

- What does "increment" mean?
	- $X + 1?$
	- $(X + 1)$  mod 65536?
- "The *circumference*…is also available…a compile time constant NG\_WHEEL\_*DIAMETER*."
	- Eh? Diameter and Circumference are usually different…
- The type (real, floating point, integer?) and units (mph, kmh?) of estimatedGroundVelocity are not specified.

#### Reading the v1.0 Requirements

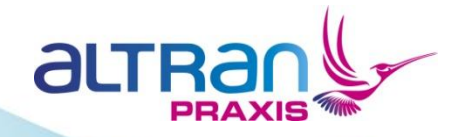

- The "worked example"
	- Uses 3.14 for Pi is this really accurate enough?
	- Says *Diameter* of the wheel is 22 inches…
	- Yields velocity in *miles per hour*.
- Let's stick with these assumptions for now...
- Final comment: reading *requirements*, you should *not* be able to tell what the author's favourite programming language is…

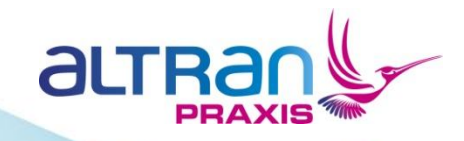

- Constructed by Yannick Moy at AdaCore.
- Makes some simplifying assumptions.
	- In particular, calculate instantaneous velocity in response to every "click" from the wheel every time.
	- Avoids issues of timing and relative phase and timing of the interrupt and the update function. Addresses the calculcation problem, but *not* the concurrency problem (yet…)
	- Simply compute the velocity from the time elapsed between each "click" assuming the sensor reliably generates a "click" for every rotation of the wheel.

Copyright © Altran Praxis

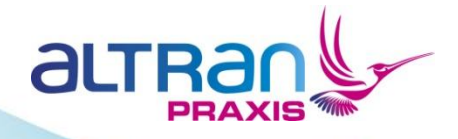

 -- Assume "counters" are integers in the range 0 .. 65535 -- with "modulo 65536" arithmetic operators. **type** Counter\_16\_Bits **is mod** 2 \*\* 16;

 -- Assume pre-defined "Float" has sufficient range -- and precision for now. **subtype** Distance **is** Float; -- in inches **subtype** Time **is** Float; -- in millisecs **subtype** Velocity **is** Float; -- in mph

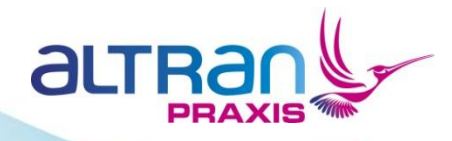

NGRotations : Counter 16 Bits;

NGClickTime : Counter 16 Bits;

Millisecs : Counter 16 Bits;

EstimatedGroundVelocity : Velocity;

NG\_WHEEL\_DIAMETER : **constant** := 22;

```
 PI : constant := 3.14;
```
 **procedure** ComputeEstimatedGroundVelocity; --# **global in** NGRotations, NGClickTime; --# **out** EstimatedGroundVelocity; --# **in out** State;

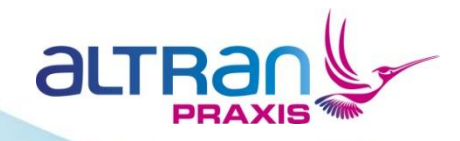

```
 ThisNGRotations := NGRotations;
 ThisNGClickTime := NGClickTime;
```
 DistanceRolled := RotationToInch (ThisNGRotations - SavedNGRotations);

TimeElapsed := Float (ThisNGClickTime - SavedNGClickTime);

```
 EstimatedGroundVelocity :=
    IpmsToMph (DistanceRolled / TimeElapsed);
```
SavedNGRotations := ThisNGRotations; SavedNGClickTime := ThisNGClickTime;

• Easy huh? Well…err….no…

Copyright © Altran Praxis

## Proof of The Original Implementation

• Proof using the SPARK Toolset for "type safety" (aka "no runtime errors", "no exceptions") yields 16 Verification Conditions, only 5 of which (31.25%) are proved automatically by our Theorem Prover.

au

- Not very impressive so far...
- What's going on?

# Iteration 2: Implementation-Defined constants and types

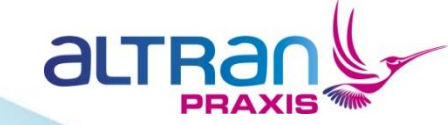

- By default, the SPARK toolset does *not* assume *anything* about the range of values and/or the precison of the pre-defined types like Integer and Float.
	- These are *implementation-defined* in SPARK, so the VC-Generator can be told the "right" values with a configuration file.
	- These have to be checked very carefully to make sure they're valid for the *target hardware.*

## Iteration 2: Implementation-Defined constants and types

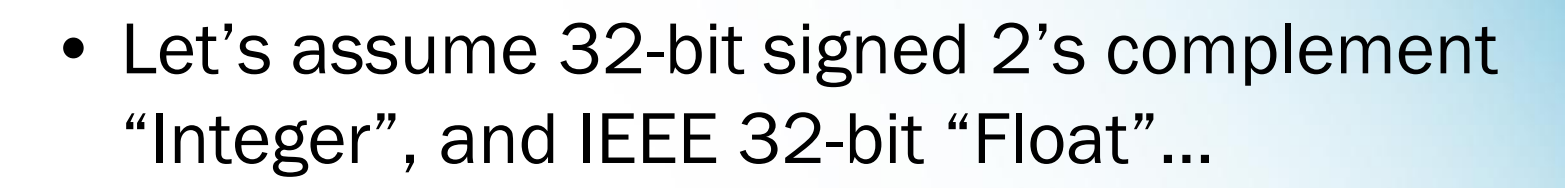

aut

- Now we get 11 of 16 VCs proved (68.75%)
- Our normal rule-of-thumb is that well-written SPARK code should score >95% VCs proved automatically for type-safety, so still some room for improvement…

#### Iteration 3: Data Validity

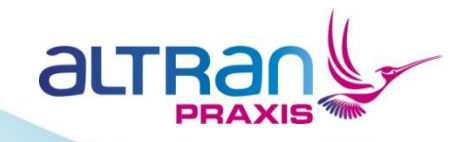

- Who says that the pattern of bits you get from an input device is really a valid value according to the type system of the programming language?
	- This certainly isn't the case for floating-point values, for example, where you might read a NaN value.
	- Even if you say an integer type is N-bits, a compiler and/or hardware might read more than N bits – enormous care is required.
- So…The VCG makes *no assumption at all* about the validity of external data unless told otherwise.

#### Iteration 3: Data Validity

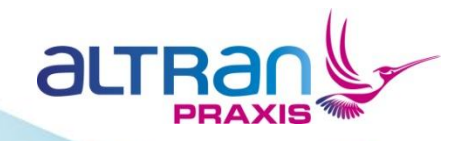

- In this case, though, we're OK. *Every* pattern of 16 bits is a valid value for type Counter 16 Bits, assuming the generated code and hardware really do read exactly 16-bits.
- We tell this to the VCG with an additional contract.
- Now we get 13 VCs (81.25%) proved automatically.

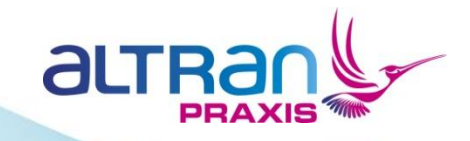

- Normal coding practice in SPARK says that you should *never* use the pre-defined types like "Float" anyway, since their range and precision are implementation-defined.
	- You should say what you want!
- So…what range should Velocity have?
	- What's the smallest observable velocity?
	- What's the largest?
	- What about negative value?
	- How is "zero velocity" handled?

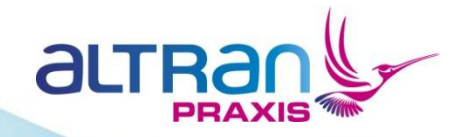

- This train of thought led to many discoveries...
- Let's assume the highest observable velocity is 1 wheel rotation in 1 millisecond.
- Important constant
	- 1 inch per millisecond = 56.818181 miles per hour.
- Therefore, MaxV = Diameter  $*$  Pi  $*$  56.818181
	- = 3924.99 mph (which we assume is beyond the physical capability of the airframe when it's on the ground…)

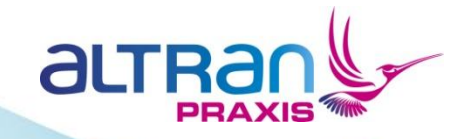

- What about the minimum observable velocity?
- Let's assume 1 wheel rotation in 65535 milliseconds (65.535 seconds).
- Wheel circumference is  $22*Pi = 69.08$  inches, so this is about 1 inch per second.
- Min $V = 0.0598863$  mph.
- Realization: below MinV, this system is unreliable and not to be trusted. Zero velocity is not measurable at all.

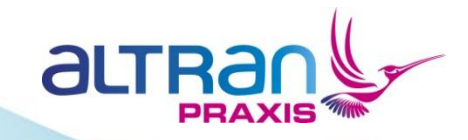

- Realization: below MinV, this system is unreliable and not to be trusted. Zero velocity is not measurable at all.
- Example: click N occurs at  $T1 = 0$ . Click  $N+1$ occurs 65538 milliseconds later. The "16 bit" clock now reads "2", so we're doing 1962 mph, right?  $\odot$
- Observation: "16 bit" timer is insufficient and/or just plain wrong for this problem.

Copyright © Altran Praxis

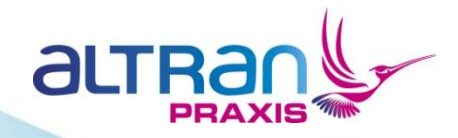

- What about negative velocity?
- Can the plane roll backwards?
- Well..probably how many times have you parked your car facing uphill and momentarily forgotten to put the hand-brake on?
- Does the sensor "click" on a backwards-going wheel turn? It seems to be impossible to tell the difference…

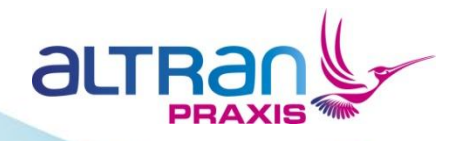

Ipm\_To\_Mph : **constant** := 56.818181;

Slowest\_Measureable\_Velocity\_Ipm : **constant** Velocity := Velocity (Circumference / Inches (Counter 16 Bits'Last));

Fastest Measureable Velocity Ipm : **constant** Velocity := Velocity (Circumference);

**subtype** Velocity\_Ipm **is** Velocity **range** Slowest Measureable Velocity Ipm .. Fastest Measureable Velocity Ipm;

**subtype** Velocity\_Mph **is** Velocity **range** Slowest Measureable Velocity Ipm \* Ipm To Mph .. Fastest Measureable Velocity Ipm \* Ipm To Mph;

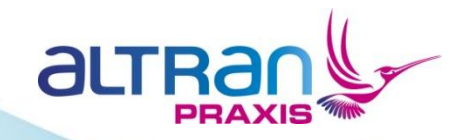

- Numeric accuracy...
- Now we know the range of Velocity Mph, we can determine the density of the model numbers of type Float in that range, and decide if its precision is good enough…
- Let's not go there today, though...

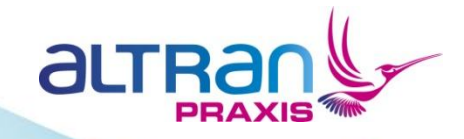

- With a bit of further simplification, this implementation yields 14 VCs, of which 13 (92.8%) are proven automatically.
- The one left, though, is troublesome, arising from the line of code:

V Ipm := Velocity Ipm (Float (DistanceRolled) / TimeElapsed);

This expression needs to yield a value in the range of Velocity\_Ipm (not too big, not too small…), must not overflow, and must not divide by zero.

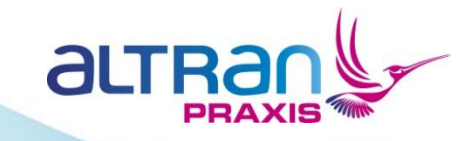

- This observation open a whole can of worms:
	- Perhaps velocities and/or accelerations should be filtered, "sanity checked" or bounded in some way?
	- How should it deal with acceleration from standing start and deceleration towards zero?
	- Can the sensors exhibit stuck-at faults, so it might appear that no time is passing or no distance being travelled?
	- Should the system actually maintain a moving-average of velocity based on the last N readings? What should N be?
	- And so on and so on...

## Reading the v1.1 Requirements

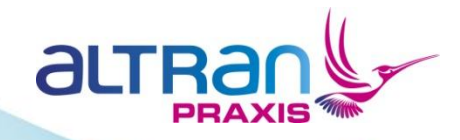

- November 7<sup>th</sup>: find and read the v1.1 requirements spec.
- See comments earlier.
- Plus...v1.1 re-enforces the tricky matter of dealing with the unpredictable phase and timing of the update function relative to the hardware interrupt.
- Introduces the "estimatedGroundVelocityIsAvailable" flag where "True" seems to be "non-zero value".
	- Why is a requirements statement polluted with low-level and seemingly language-specific detail?

#### Iteration 5: Robustness

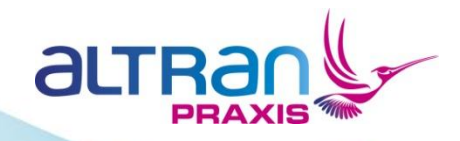

- We need to guard the division suitably to avoid division-byzero and range overflow.
	- DistanceRolled and TimeElapsed must not be zero *and*
	- The number of wheel rotations registered must be less than or equal to the number of milliseconds since last click. For example:
		- 1 rotation in 2 milliseconds is OK.
		- 2 rotations in 1 millisecond is not allowed, since we'd be going too fast…

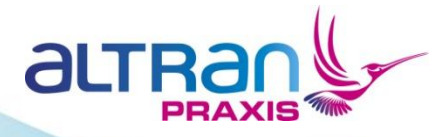

#### Iteration 5: Robustness

Rotations := ThisNGRotations - SavedNGRotations; Clicks Elapsed := ThisNGClickTime - SavedNGClickTime;

```
if (Clicks Elapsed /= 0) and
   (Rotations in Valid_Non_Zero_Rotation_Count) and
   (Rotations <= Clicks_Elapsed) then
```

```
Distance Rolled := RotationToInch (Rotations);
Time Elapsed := Time (Clicks Elapsed);
```

```
V Ipm := Velocity Ipm (Float (Distance Rolled) / Time Elapsed);
EstimatedGroundVelocity := IpmToMph (V Ipm);
 EstimatedGroundVelocityAvailable := True;
```

```
SavedNGRotations := ThisNGRotations;
 SavedNGClickTime := ThisNGClickTime;
```
#### **else**

```
EstimatedGroundVelocity := Velocity Mph'First;
 EstimatedGroundVelocityAvailable := False;
```
#### **end if;**

Copyright © Altran Praxis

#### Iteration 5: Robustness

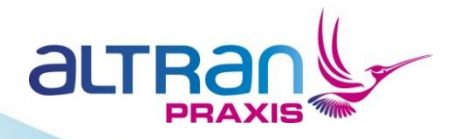

- Now we get 17 VCs.
	- 16 proven fully automatically.
	- 1 requires a user-defined lemma to "help" the prover.
- This gives us a solid understanding of what's required to solve the calculation problem and the assumptions that we've made along the way.

## The Concurrency Problem

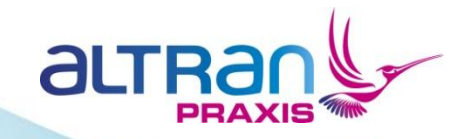

- Not really had enough time to address this.
- But...this is a common pattern:
	- Interrupt handler (low latency, fast, non-blocking) samples raw inputs in response to click, and deposits in a "protected" (mutually exclusive access) buffer.
	- A "periodic" task samples latest data from buffer and calculates current estimated velocity. This is placed in another protected state to be visible to other tasks.
- BUT..still lots of interesting issues. How much history to store? What if sensors fail? Averaging or filtering? Etc. etc.

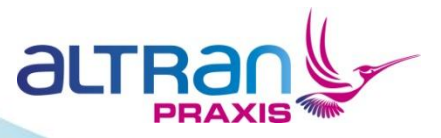

- SPARK generates evidence that *directly* addresses the following objectives:
	- M (Source code is accurate)
	- N (Source code complies with standards)
	- R (Object code robustness)

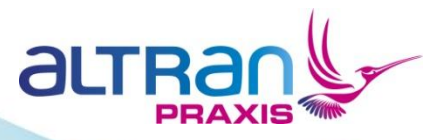

- SPARK also *indirectly* contributes to the following objectives (i.e. makes them easier, prevention of defects and/or reduction in repetition of steps)
	- K (Source code complies with the software requirements)
	- O (Source code is compatible with the target computer)
	- P (Output of integration is complete and correct)
	- S (Object code is compatible with the target computer)
	- V (Verification procedures are correct)

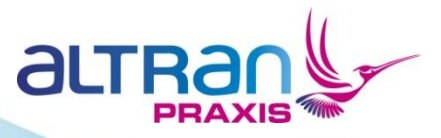

- On the C130J MC project (DO-178B Level A), the main contribution of SPARK was *indirect*.
	- Reduction of pre-test defect rate through prevention of common errors and exposure of specification defects (e.g. incomplete Parnas tables).
	- See Sutton & Middleton "Lean Software Strategies" book.

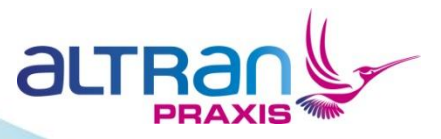

- But…with DO-178C
	- What if we qualify the SPARK toolset as a "super verification tool"?
		- What credit can we take?
		- What subsequent process adjustments can we make?
	- Is SPARK a "formal notation"?
		- We think "Yes"
	- Does static analysis of SPARK exhibit "property preservation" (relative to a realistic set of real-world assumptions)?
		- We hope so! This is a principal design goal of SPARK...
- We hope to work with customers to address these issues soon.

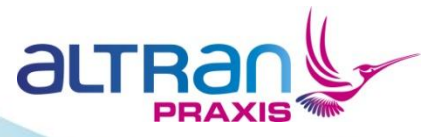

#### Further work…

- Some ideas for things to do:
- 1. Complete the implementation using RavenSPARK tasking with an interrupt handler, protected objects and a periodic task that runs the update function. Investigate and report on concurrency issued raised.
- 2. Translate Jeff's pseudo-code into SPARK and analyse as before.
- 3. Start again from scratch. Re-consider the design of the timer hardware for a start…

#### **Conclusions**

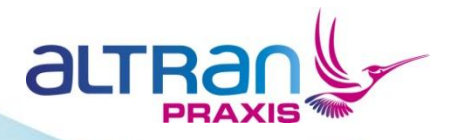

- A formal implementation style *forces you to think* really hard about an implementation, its properties, and the assumptions on which your "proof" is built.
- You are forced to write down and possibly question assumptions.
- A *sound* verification tool forces you to think about *all* the corner cases.

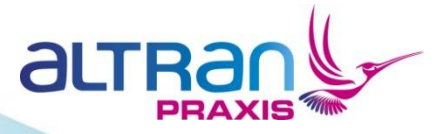

#### Altran Praxis Limited

20 Manvers Street Bath BA1 1PX United Kingdom Telephone: +44 (0) 1225 466991 Facsimile: +44 (0) 1225 469006 Website: www.altran-praxis.com

Email: rod.chapman@altran-praxis.com